**UNIVERSIDADE SAGRADO CORAÇÃO**

**ELLEN CRISTINA FERREIRA**

# **A PLANILHA ELETRÔNICA COMO INSTRUMENTO PEDAGÓGICO NAS AULAS DE MATEMÁTICA**

BAURU 2010

## **ELLEN CRISTINA FERREIRA**

# **A PLANILHA ELETRÔNICA COMO INSTRUMENTO PEDAGÓGICO NAS AULAS DE MATEMÁTICA**

Monografia de Iniciação Científica apresentada à Pró-reitoria de Pesquisa e Pós-graduação, na Universidade Sagrado Coração, sob orientação da Professora Dra. Sandra Fiorelli de A. Penteado Simeão.

Ferreira, Ellen Cristina

F3831p

A planilha eletrônica como instrumento pedagógico nas aulas de matemática / Ellen Cristina Ferreira - 2010. 38f. : il.

Orientadora: Profª. Drª. Sandra Fiorelli de Almeida Penteado Simeão.

Monografia de Iniciação Cientifica (Licenciatura em Matemática) - Universidade Sagrado Coração - Bauru - SP.

1. Informática e matemática. 2. Planilha Eletrônica. 3. Educação. I. Simeão, Sandra Fiorelli de Almeida Penteado. II. Título.

Dedico esta monografia de iniciação científica a Deus, aos meus pais, meu namorado e aos meus professores e amigos.

## **AGRADECIMENTOS**

Agradeço a Deus, pois Ele me capacitou.

Aos meus pais Claudionor e Ilza, pois não mediram esforços para que eu concluísse essa etapa.

Ao meu namorado Rafael que me incentivou e sempre esteve ao meu lado nos momentos difíceis.

À professora Sandra por acreditar e investir em mim.

Aos funcionários da Pós-Graduação da USC.

Aos meus amigos e familiares.

Às escolas Anchieta e COEDUP de Pederneiras, pois contribuíram com esta pesquisa fornecendo materiais didáticos.

#### **RESUMO**

Muitas são as possibilidades de tornar o ensino da Matemática mais atraente e prazeroso para alunos e Professores. Uma delas é a utilização da informática nas aulas de Matemática. Dessa maneira, com o intuito de colaborar com os educadores matemáticos, foram desenvolvidas atividades abordando diversos conteúdos matemáticos dos Ensinos Fundamental II e Médio, utilizando a Planilha Eletrônica de Cálculo. As atividades adaptadas à planilha foram pesquisadas em livros didáticos, compreendendo assuntos do 6º ao 9º anos do Ensino Fundamental e 1º ao 3º anos do Ensino Médio, e contextualizadas levando-se em conta os assuntos das respectivas séries relacionados nos Parâmetros Curriculares Nacionais. No total foram adaptadas à planilha cerca de 320 atividades, com a descrição da metodologia para sua utilização, objetivos e conhecimentos privilegiados. A relevância desta pesquisa, além da disponibilização das atividades aos docentes dos Ensinos Fundamental e Médio, está nas possibilidades que podem ser vislumbradas por estes profissionais. Comprovou-se que, para se utilizar informática nas aulas de Matemática, não é necessária a aquisição de *softwares* sofisticados e exercícios padronizados. Uma simples planilha eletrônica associada a atividades extraídas dos próprios livros didáticos utilizados nas aulas são o suficiente para a transformação do estudo de um conteúdo em algo mais agradável e interessante. Dessa maneira, pode-se afirmar que é possível esta nova maneira de enxergar o trabalho com a Matemática, por vezes tão árduo, envolvendo atitudes simples, mas que constituem uma verdadeira mudança de paradigma.

### **ABSTRACT**

Many are the possibilities to become the Mathematics education more attractive and pleasant for pupils and Teachers. One of them use the computer science in the Mathematics lessons. In this way, with purpose to collaborate with the mathematical educators, activities had been developed to approaching a diverse mathematical contents of Basic Educations II and Medium, using the Electronic spread sheet of calculation. The activities adapted to the spread sheet had been searched in didactic books understanding subjects of  $6^{\circ}$  to  $9^{\circ}$ years of Basic education and 1º to 3º years of Average education, and taking contextualization in account the subjects of the respective series related in the National Curricular Parameters. In the total had been adapted to the spread sheet about 320 activities, with the description of the methodology for use that, objectives and privileged knowledge. The relevance of this research, beyond the disposal of the activities to the teachers of Basic Educations and Average, is in the possibilities that can be glimpsed by these professionals. One proved that, to use computer science in the lessons of Mathematics, the acquisition of sophisticated software and standardized exercises is not necessary. A simple electronic spread sheet associated the extracted activities of proper used didactic books in the lessons is the sufficient for the transformation of the study of more pleasant and interesting a content in something. In this way, it can be affirmed is possible that this new way to see the work with the Mathematics, for times so arduous, involving simple attitudes, but that they constitute a true change a paradigm.

**Key-Words:** Computer science and mathematics. Electronic spread sheet. Education.

# **LISTA DE ILUSTRAÇÕES**

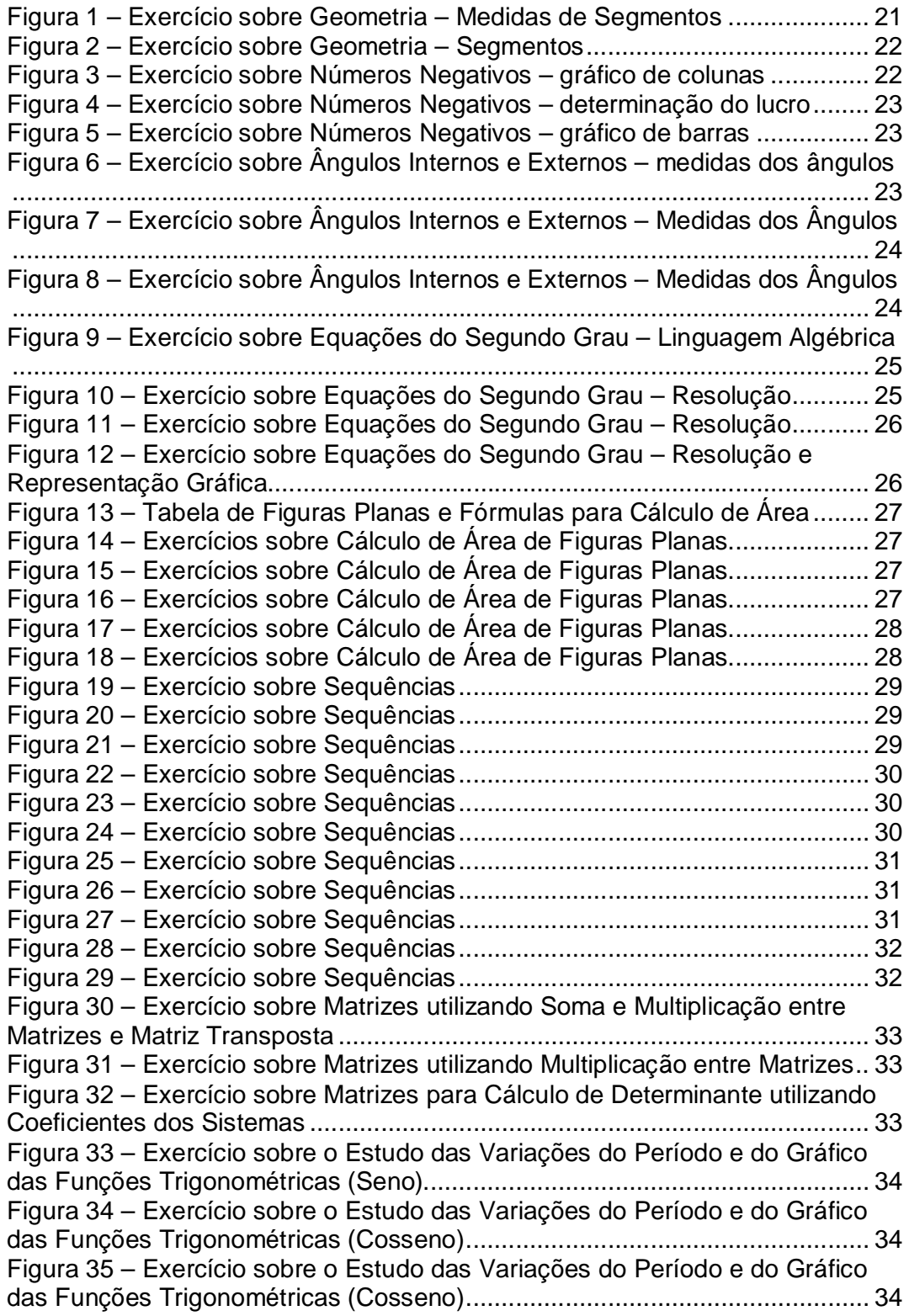

## **SUMÁRIO**

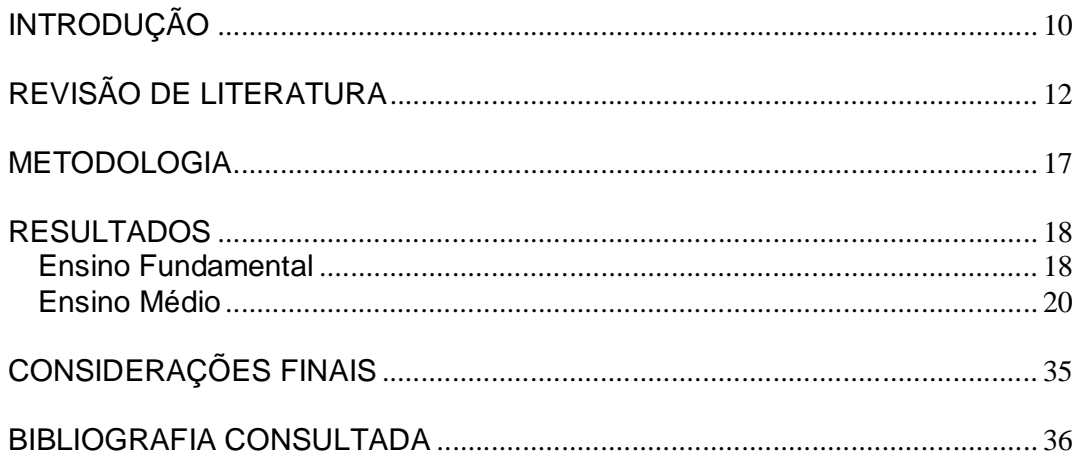

#### **INTRODUÇÃO**

A chegada e a permanência dos computadores mudaram, e estão mudando, a maneira de condução das pesquisas, de construção do conhecimento, a natureza das organizações e dos serviços, implicando novos métodos de produção do conhecimento e, principalmente, seu manejo criativo e crítico. Tudo isso leva ao reforço da importância das instrumentações eletrônicas e seu uso na educação, dos novos ambientes de aprendizagem informatizados que possibilitem novas estratégias de ensino-aprendizagem, como instrumentos capazes de aumentar a motivação, a concentração e a autonomia, permitindo ao aluno a manipulação de sua própria representação e a organização do conhecimento. Ambientes que levem em conta as possibilidades de cooperação e de interação entre os sistemas de inteligência natural e artificial e que ofereçam melhores condições de preparação do indivíduo para o novo mundo do trabalho, diminuindo a distância existente entre a escola e a vida.

Sabe-se que entre todos os princípios da aprendizagem, o que causa mais espanto é o de que aprender é um fenômeno mais emocional do que intelectual. O esforço intelectual reduz-se na mesma proporção em que são utilizados elementos e ou "ferramentas" que promovam o aumento do vínculo afetivo, e motivam o aluno no sentido da aprendizagem. A tecnologia da informática é um poderoso instrumento de amplificação da inteligência humana. Em educação jamais terá a finalidade de substituir a presença física, o pensamento, a emoção e o empenho do professor. Utilizado com sabedoria potencializa o processo de aprendizagem, por facilitar a apresentação dos conteúdos e por torná-los sobremaneira mais atrativos e interessantes.

O interesse no desenvolvimento desta pesquisa foi o de fornecer ao Professor de Matemática, que atua nos Ensinos Fundamental e Médio, ferramentas para complementar seu trabalho em sala de aula com o uso de computadores, assim como suprir as escolas da rede pública e particular de possibilidades pedagógicas para o uso dos Laboratórios de Informática com atividades específicas para o trabalho com a disciplina de Matemática.

Para tanto foram pesquisados exercícios de Matemática em livros didáticos das séries apontadas e adaptados para a planilha *EXCEL*. Além da pesquisa nos livros didáticos, os Parâmetros Curriculares Nacionais também foram consultados.

Baseando-se nos principais tópicos do conteúdo curricular de Matemática e o conceito de organização dos conteúdos de estudo, organizouse este trabalho onde sua empregabilidade se atribui a um nível aceitável de compreensão e desempenho para os alunos e principalmente para o professor, contextualizando-os assim, com uma linguagem fácil e sem excessivas formalidades.

#### **REVISÃO DE LITERATURA**

A sociedade atual encontra-se fortemente influenciada pela presença da tecnologia. Praticamente todos os campos da ação humana estão envolvidos com mediadores informáticos que interferem nas relações humanas imprimindo às comunicações um caráter de interdependência e simultaneidade que levam as pessoas a imergir no mundo virtual, transformando sua visão de homem e de mundo.

Já afirmavam Chaves e Setzer, na década de 80, que o processo de informatização da sociedade parecia ser irreversível, e dava ênfase à responsabilidade dos formadores em oferecer a melhor preparação aos alunos contribuindo para seu desenvolvimento geral e profissional, permitindo sua atuação numa sociedade informatizada.

No que diz respeito ao ensino da Matemática, o impacto da tecnologia tem exigido um re-direcionamento sob uma perspectiva curricular que favoreça o desenvolvimento de habilidades e procedimentos com os quais o aluno possa orientar-se nesse mundo do conhecimento em constante movimento.

Para tanto, novas habilidades como selecionar informações e analisá-las e, a partir disso, tomar decisões, serão necessárias e exigirão linguagem, procedimentos e formas de pensar matematicamente diferentes, que devem ser desenvolvidos ao longo dos Ensinos Fundamental e Médio. Essas novas habilidades desenvolverão no aluno a capacidade de avaliar limites, possibilidades e adequação das tecnologias em diferentes situações.

Segundo os Parâmetros Curriculares Nacionais - PCN - para o Ensino Fundamental (BRASIL, 1997) e para o Ensino Médio (BRASIL, 1999), o processo educativo deve possibilitar aos estudantes uma formação geral utilizando interdisciplinaridade, incentivando o raciocínio e a capacidade de aprender, buscando dar significado ao novo conhecimento e enfatizando exigências ligadas ao conhecimento científico e tecnológico. O aprendizado deve realizar-se num ambiente investigativo, de modo que o indivíduo construa significados durante a execução das ações, contemplando, além da dimensão conceitual, os procedimentos e atitudes na construção de competências.

Toschi (2001) destaca que, quando se fala em novas tecnologias, não se faz referência somente a aparelhos, equipamentos ou puro "saberfazer", mas sim a uma cultura que tem implicações éticas, políticas, econômicas e educacionais, necessitando que os indivíduos aprendam melhor e de forma continuada. Assim, o foco principal passa a ser a gestão pedagógica, o processo de aprendizagem, oferecendo, ao mesmo tempo, a instrumentação técnica necessária capaz de colaborar neste sentido.

Neste sentido, a Lei de Diretrizes e Bases da Educação - LDB - 9394/96 (BRASIL, 1996) propõe alterações no paradigma educacional até aqui centrado no acúmulo de conhecimentos, atingindo as práticas educativas e os procedimentos direcionados para desenvolver intelectual, social e culturalmente todos os envolvidos neste processo. A formação do educando deverá estar voltada para o desenvolvimento da sua autonomia, de modo que seja capaz de resolver problemas do seu cotidiano e se sinta engajado na sociedade.

Sendo assim, quando a escola incorpora os computadores, esta se transforma em um lugar mais atraente para os alunos, não encontrando diferença com o resto das atividades sociais que participam. O fascínio com a novidade apresentará diversos desafios, tornando o computador uma ferramenta muito útil no processo de ensino-aprendizagem.

A escola, ao motivar ambientes interativos onde a criatividade é fundamental, passa a transformar e criar novas idéias com seus alunos e professores, pois segundo Sancho (1998, pg 41):

> "O ritmo acelerado das inovações tecnológicas exige um sistema educacional capaz de estimular nos estudantes interesse pela aprendizagem. E que esse interesse diante de novos conhecimentos e técnicas seja mantido ao longo da sua vida profissional, que, provavelmente, tenderá a se realizar em áreas diversas de uma atividade produtiva cada vez mais sujeita ao impacto das novas tecnologias."

Segundo Mercado (2002), a informática quando aplicada no ensino, traz flexibilidade na aprendizagem unindo teorias e práticas, no qual os alunos identificam onde, como, porque e quando eles aprendem determinado assunto.

As ferramentas tecnológicas não tem, em si mesmas, o poder de produzir mudanças nas realidades educativas, mas a informática educativa supõe o uso das tecnologias da informação e comunicação com intencionalidade pedagógica, tratando-as como recursos dentro do processo de aprendizagem (LLANO E ADRIÁN, 2006).

Segundo Borba e Penteado (2007), o acesso à informática deve ser visto como um direito e, portanto, os estudantes devem poder usufruir de uma educação que inclua uma "alfabetização tecnológica". Portanto, a introdução da informática na educação é o mais novo desafio para os educadores, pois trará novas possibilidades aos processos, resultando em uma aprendizagem mais eficiente, profunda, abrangente, confortável, motivada e feliz. É o caminho da construção de uma sociedade mais humana e digna.

A interação aluno-computador precisa ser mediada pelo professor que esteja preparado para provocar situações que favoreçam a aprendizagem dos alunos, conforme enfatiza Morgado (2002). A exigência de tornar os alunos competentes produtores do próprio conhecimento implica valorizar a reflexão, a ação, a curiosidade, o espírito crítico, a incerteza, o questionamento e, para tanto, exige que o professor reconstrua a prática que vem desenvolvendo em sala de aula.

No entanto, é importante levar em conta os softwares disponíveis nos equipamentos das escolas, para que as atividades propostas não se tornem inviáveis ao requererem programas sofisticados e dispendiosos. Sob este aspecto, observa-se que as planilhas eletrônicas - entre elas o *EXCEL*  têm-se mostrado grandes aliadas no desenvolvimento de atividades escolares matemáticas que envolvam aspectos do cálculo, como também da álgebra e da geometria. Baseando-se no trabalho de Morgado (2002), que efetuou uma abrangente revisão bibliográfica sobre a utilização de planilhas no ensino e aprendizagem de matemática, ousa-se afirmar que o uso deste aplicativo favorece um vasto ambiente de investigações e de simulações propício para o aluno desenvolver hipóteses, testes, análises e refinamento dos conteúdos utilizados.

Também de acordo com Weiss e Cruz (1998), a construção de gráficos por meio de planilhas eletrônicas, favorece a experimentação de cores, dos contrastes, das dimensões e a produção é imediatamente vista, podendo ser refeita, ampliada e impressa a qualquer momento. Os alunos podem então ter um retorno imediato de suas atividades, com a possibilidade de prever o comportamento dos gráficos e de realizar, com o apoio do professor e da experiência recente, as análises correspondentes. Assim a atividade dos alunos muda do fazer gráficos de forma automática e descontextualizada para a compreensão, previsão e observação crítica da atividade (LLANO E ADRIÁN, 2006).

Segundo Valente (1993), a utilização de planilhas eletrônicas no procedimento educativo permite a rápida preparação de listas e representações gráficas com primorosa qualidade de exposição, disponibilizando maior tempo para a interpretação dos resultados e para testar diferentes hipóteses.

Almeida e Almeida afirmam em "Aprender Construindo":

"O Excel pode ser um poderoso instrumento pedagógico quando o professor o utiliza para desenvolver uma pesquisa com a participação dos alunos, que coletam e registram as informações relevantes para o estudo de um fenômeno, a compreensão de uma questão ou a solução de um problema. Partindo de acontecimentos da vida dos alunos, o professor promove a realização de investigações, cujos dados são representados em Planilhas e posteriormente discutidos e interpretados para aprofundar a compreensão do tema e a proposição de ações que possam conduzir à solução do problema." ([199-?], pg 54)

Como referência de atividades utilizando a Planilha Eletrônica temse o trabalho de Simeão et al. (2005), que apresenta os resultados de uma intervenção em sala de aula de uma escola pública, tratando o conteúdo de solução gráfica de sistemas lineares utilizando a planilha eletrônica.

Nesta mesma linha, Simeão e Brighenti (2006), enfatizam a possibilidade de construção de conceitos, por meio da Informática, relatando fatos ocorridos na Oficina de Informática do Curso de Formação Continuada "Teia do Saber"<sup>1</sup>.

Também tendo como alvo os Professores da rede pública que participaram da "Teia do Saber", Simeão e Brighenti (2008), apresentam a atividade sobre gráficos das funções trigonométricas seno e cosseno utilizando a planilha eletrônica EXCEL.

 $\overline{a}$ 

<sup>&</sup>lt;sup>1</sup> Programa realizado na USC/Bauru (2003 - 2006), em parceria com a Secretaria Estadual de Educação -SSE/SP. O objetivo foi proporcionar aos professores da rede pública estadual o exercício da formação continuada em serviço, pois durante o ano letivo, enquanto realizavam suas atividades profissionais, também frequentavam, quinzenalmente, a Universidade para conhecer novas metodologias, discutir e refletir sobre suas aplicações na sala de aula.

Dessa maneira, tratando a planilha eletrônica com "intencionalidade pedagógica" (LLANO E ADRIÁN, 2006), objetiva-se o desenvolvimento de atividades abordando diversos conteúdos matemáticos do Ensino Fundamental II (6º ao 9º anos) e Ensino Médio (1º ao 3º anos). As atividades serão pesquisadas em livros didáticos dos períodos de formação apontados, disponíveis no Laboratório de Matemática da Universidade, e serão adaptadas à planilha. Além da adaptação dos exercícios, toda a metodologia a ser seguida para a aplicação destas atividades, no ano especificado, será descrita, detalhadamente, para todas as propostas. O objetivo final é a confecção de um guia, contendo todas as atividades desenvolvidas, que será disponibilizado para professores de Matemática dos Ensinos Fundamental e Médio de escolas públicas e particulares.

As ações propostas nesta pesquisa estão também de acordo com D'Ambrósio (1999) que enfatiza a importância da escola não ficar alienada ao progresso e continuar desinteressante e obsoleta, oferecendo aos alunos uma educação desconexa de sua realidade e sem significado. Deve proporcionar aos alunos uma formação global, inserindo-os em situações problemas, exercitando a criatividade ao vivenciar ações em benefício da coletividade e de seu desenvolvimento como cidadãos.

#### **METODOLOGIA**

Os dados foram coletados por meio de pesquisa e análise bibliográfica de livros didáticos de matemática dos Ensinos Fundamental II e Médio, a partir dos quais foram destacados conteúdos e exercícios após análise das possibilidades de adaptação para a Planilha Eletrônica.

Em fase posterior, foram confeccionadas as atividades nas planilhas eletrônicas juntamente com a discussão e montagem do roteiro para realização de cada atividade. Para tanto, o conhecimento matemático da pesquisadora foi fundamental para os ajustes necessários do exercício em papel para a planilha, assim como o conhecimento pedagógico para avaliar se o nível de abstração necessário para o uso de determinados aspectos da planilha era adequado ao nível de escolaridade do aluno.

O último passo foi a elaboração de um roteiro contendo, além das atividades propriamente ditas, a descrição detalhada de como realizá-las, discutindo os aspectos metodológicos, objetivos e os conteúdos matemáticos envolvidos (conhecimentos privilegiados).

Para atingir a meta proposta, a pesquisa da bibliografia básica foi fundamental e realizada em livros didáticos dos Ensinos Fundamental e Médio, disponíveis no Laboratório de Matemática da Universidade, assim como bibliografia complementar nas áreas matemática e pedagógica e os Parâmetros Curriculares Nacionais.

17

#### **RESULTADOS**

Após o levantamento bibliográfico e a pesquisa de exercícios nos livros didáticos, foram adaptadas para o Excel cerca de 320 atividades das diversas fases dos Ensinos Fundamental e Médio. Foram contabilizados neste total todos os itens constantes de cada atividade, por exemplo, na atividade com o conteúdo Área, foram desenvolvidos seis itens, respeitando as fases sugeridas pelos autores dos materiais pesquisados.

As atividades receberam o nome do assunto trabalhado e estão descritas a seguir. Cada nome, acompanhado do respectivo livro de onde foi extraído, é um *link* para a atividade, bastando apenas dar um clique com o mouse para visualizá-la.

#### **Ensino Fundamental**

- **6º ano - livro didático Projeto Araribá.**
	- Área, 6<sup>o</sup> ano
	- Geometria, 6<sup>°</sup> ano
	- Números Irracionais, 6º ano
	- Números Naturais Operações, 6º ano
	- Operações com Números Racionais na forma decimal, 6º ano
	- Perímetro, 6<sup>°</sup> ano
	- Polígonos, 6º ano
	- Potenciação e Radiciação, 6º ano
	- Unidade de Medida, 6º ano
- **7º ano – livro didático Cadernos Oficiais da Rede de Ensino do Estado de São Paulo para o Ensino Fundamental e Sistema Positivo.**
	- **Equações e Fórmulas, 7º ano, Cadernos Oficiais da Rede de** Ensino do Estado de São Paulo para o Ensino Fundamental.
	- Geometria, 7º ano, livro didático Sistema Positivo volume 1.
- Gráfico de Setores e Proporcionalidades, 7º ano, Cadernos Oficiais da Rede de Ensino do Estado de São Paulo para o Ensino Fundamental.
- Noção de Proporcionalidade, 7º ano, Cadernos Oficiais da Rede de Ensino do Estado de São Paulo para o Ensino Fundamental.
- · Números Negativos, 7º ano, Cadernos Oficiais da Rede de Ensino do Estado de São Paulo para o Ensino Fundamental.
- Números Racionais, 7º ano, Cadernos Oficiais da Rede de Ensino do Estado de São Paulo para o Ensino Fundamental.
- Polígonos, 7º ano, Cadernos Oficiais da Rede de Ensino do Estado de São Paulo para o Ensino Fundamental.
- Razão e Proporção, 7º ano, Cadernos Oficiais da Rede de Ensino do Estado de São Paulo para o Ensino Fundamental.
- **Regra de Três, 7º ano, Cadernos Oficiais da Rede de Ensino do** Estado de São Paulo para o Ensino Fundamental.
- **8º ano – livro didático A conquista da matemática, Castrucci (2007)**
	- Altura, Mediana e Bissetriz de um Triângulo, 8º ano
	- Ângulos Internos e Externos de um Polígono, 8º ano
	- Equações do primeiro grau com duas incógnitas, 8º ano
	- Expressões Algébricas, 8º ano
	- Números Irracionais, 8º ano
	- Polígonos, 8º ano
	- Porcentagem e Juros Simples, 8<sup>°</sup> ano
	- Potenciação e Radiciação, 8º ano
- **9º ano – livro didático Sistema Positivo.**
	- **Equação do Primeiro Grau, 9º ano, livro didático Sistema Positivo** volume 1, 2007.
	- **Equação do Segundo Grau, 9º ano, livro didático Sistema Positivo** volume 2, 2007.
- Relações Métricas no Triângulo Retângulo, 9º ano, livro didático Sistema Positivo volume 2, 2007.
- **·** Circunferência e Círculo, 9º ano, livro didático Sistema Positivo volume 3, 2007.
- Relações Trigonométricas, 9º ano, livro didático Sistema Positivo volume 3, 2007.
- Áreas de Figuras Planas, 9º ano, livro didático Sistema Positivo volume 4, 2007.
- Noções de Estatística e Probabilidade, 9º ano, livro didático Sistema Positivo volume 4, 2007.

### **Ensino Médio**

- Áreas de figuras Planas, Ensino Médio, livro didático volume único de Manoel Paiva, 2005.
- Equação e Inequação do Segundo Grau, Ensino Médio, livro didático volume único de Manoel Paiva, 2005.
- Estudo das variações do período e do gráfico das funções trigonométricas, Ensino Médio, livro didático volume único de Manoel Paiva, 2005 e Coleção Objetivo, Sistema de Métodos de Aprendizagem.
- **Função Exponencial, Ensino Médio, livro didático volume único de** Manoel Paiva, 2005.
- Função Logarítmica, Ensino Médio, livro didático volume único de Manoel Paiva, 2005.
- Função polinomial do 1º grau ou função afim, Ensino Médio, livro didático volume único de Manoel Paiva, 2005.
- Função Polinomial Grau 2, Ensino Médio, livro didático volume único de Manoel Paiva, 2005.
- Geometria Analítica Ponto e Reta, Ensino Médio, livro didático volume único de Manoel Paiva, 2005.
- Matemática Financeira, Ensino Médio, livro didático volume único de Manoel Paiva, 2005.
- Matrizes, Ensino Médio, livro didático volume único de Manoel Paiva, 2005.
- Noções de Estatística, Ensino Médio, livro didático volume único de Manoel Paiva, 2005.
- Seqüências, Ensino Médio, livro didático volume único de Manoel Paiva, 2005.
- Trigonometria no triângulo retângulo, Ensino Médio, livro didático volume único de Manoel Paiva, 2005.

Abaixo estão descritas algumas das atividades desenvolvidas, sendo uma para cada ano do Ensino Fundamental e três para o Ensino Médio.

Para as adaptações das atividades do 6º ano, foi utilizado o livro didático Projeto Araribá: Matemática, e as páginas 178 a 184 foram consultadas quanto às explicações teóricas e práticas para elaboração dos exercícios. O objetivo é fixar o conteúdo de Geometria utilizando conhecimentos sobre medida de um segmento, análise de gráfico, soma e comando de igualdade do Excel. Na Metodologia, são explicadas quais ações devem ser realizadas para a finalização do exercício, conforme pode ser observado nas Figuras 1 e 2.

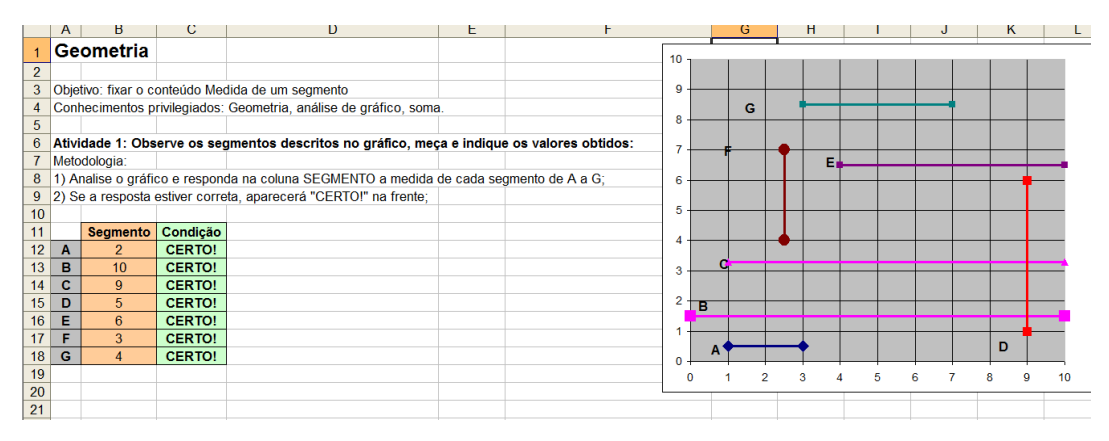

**Figura 1 – Exercício sobre Geometria – Medidas de Segmentos**

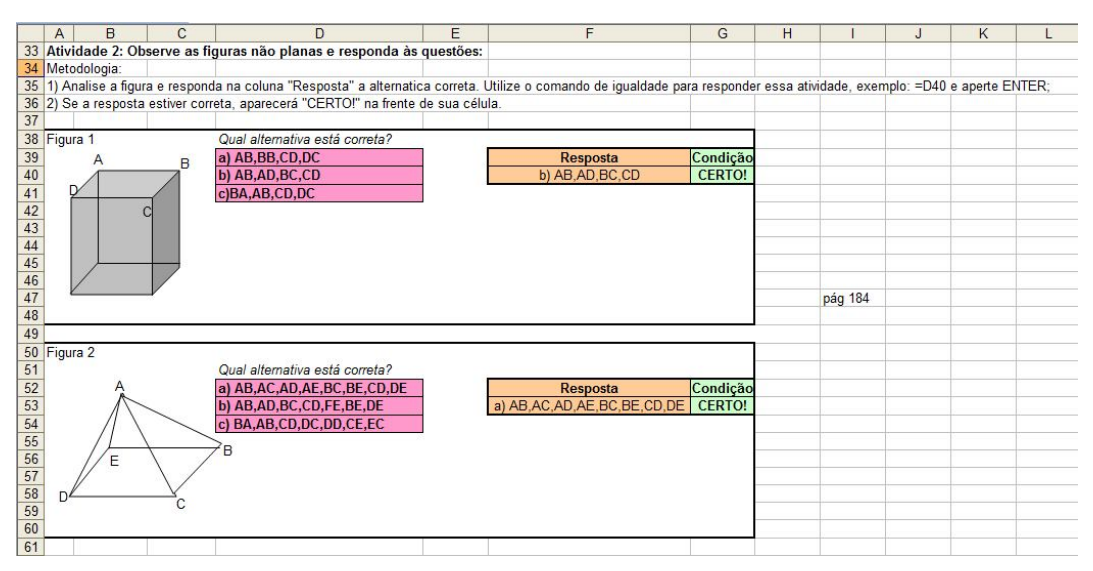

**Figura 2 – Exercício sobre Geometria – Segmentos**

Para as atividades do 7º ano, foi analisado o Caderno Oficial da Rede de Ensino do Estado de São Paulo para o Ensino Fundamental, volume 1, página 39. Esta atividade teve como objetivo a compreensão do conteúdo de Números Negativos utilizando gráficos de colunas, gráficos de barras e comandos do Excel para efetuar operações de soma, subtração e divisão com números negativos (Figuras 3, 4 e 5).

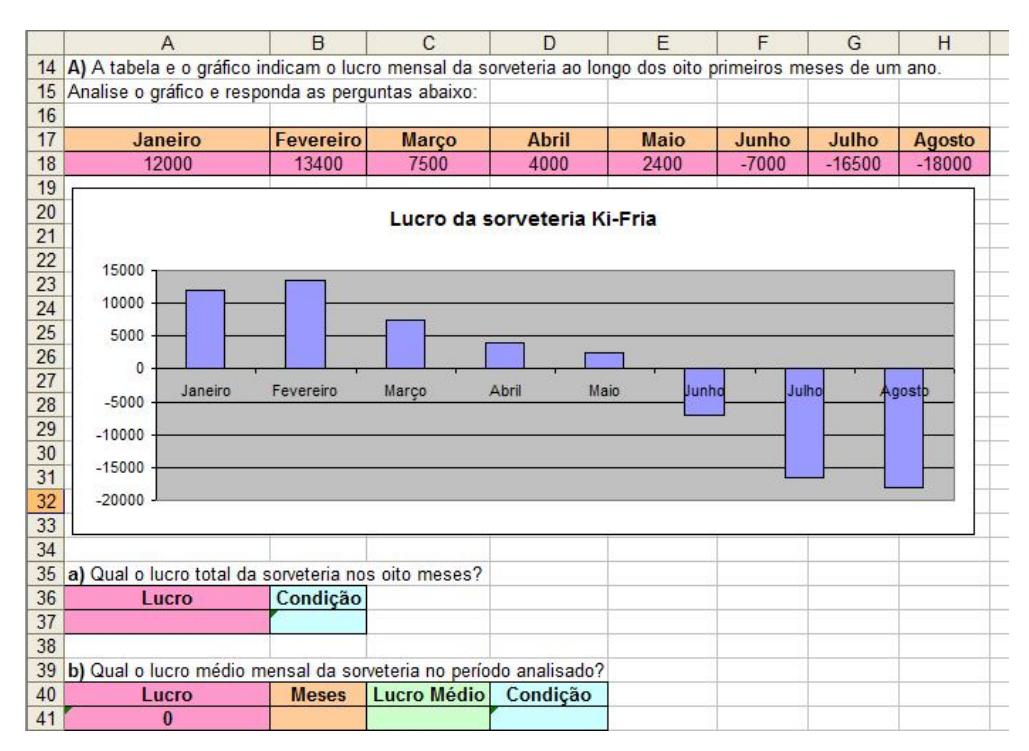

**Figura 3 – Exercício sobre Números Negativos – gráfico de colunas**

|    |                                                                                                    |          |                  |          |  | G | н |  |
|----|----------------------------------------------------------------------------------------------------|----------|------------------|----------|--|---|---|--|
|    | 43 c) Sabe-se que o lucro de janeiro foi publicado errado e que com a correção o lucro nos oito meses analisados passa a ser R\$ 1500,00. |          |                  |          |  |   |   |  |
| 44 | Determine qual seria o lucro correto de janeiro após a correção.                                                                          |          |                  |          |  |   |   |  |
| 45 | Lucro                                                                                                    | Janeiro  | <b>Resultado</b> | Condicão |  |   |   |  |
| 46 |                                                                                                    |          |                  |          |  |   |   |  |
| 47 |                                                                                                    |          |                  |          |  |   |   |  |
| 48 | <b>Saldo Total Positivo</b>                                                                                                    | Resposta | Condicão         |          |  |   |   |  |
| 49 |                                                                                                    |          |                  |          |  |   |   |  |
| 50 |                                                                                                    |          |                  |          |  |   |   |  |

**Figura 4 – Exercício sobre Números Negativos – determinação do lucro**

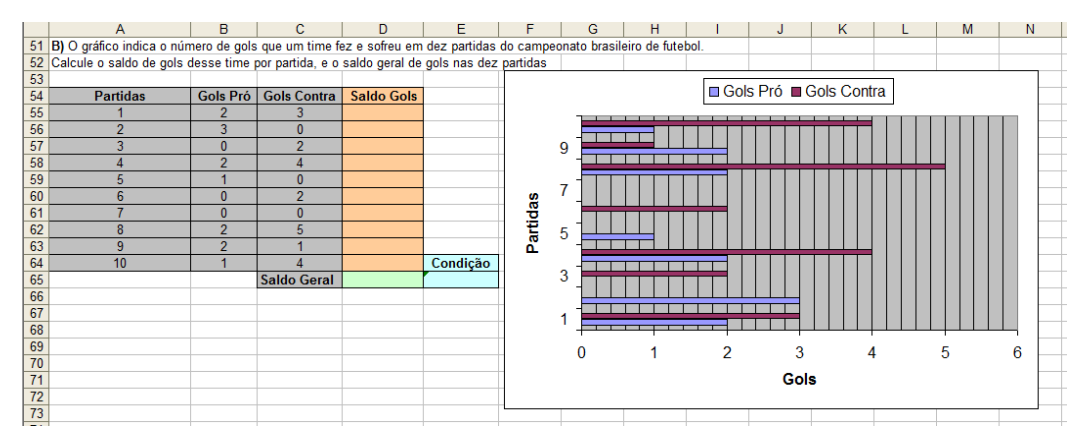

**Figura 5 – Exercício sobre Números Negativos – gráfico de barras**

Na sequência de conteúdos nos livros didáticos, os assuntos abordados são Ângulos Internos e Externos de um Polígono, compreendidos das páginas 253 a 265 do livro "A conquista da matemática" para o 8º ano. O foco é fixar conceitos de Ângulos Internos e Externos utilizando conhecimentos de soma de ângulos internos, ângulos suplementares e comandos de soma, subtração, divisão e multiplicação do Excel (Figuras 6, 7 e 8).

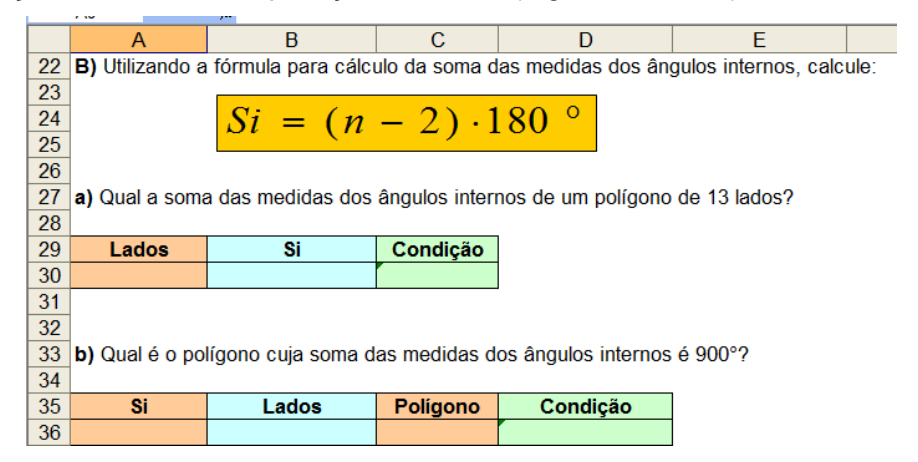

**Figura 6 – Exercício sobre Ângulos Internos e Externos – medidas dos ângulos** 

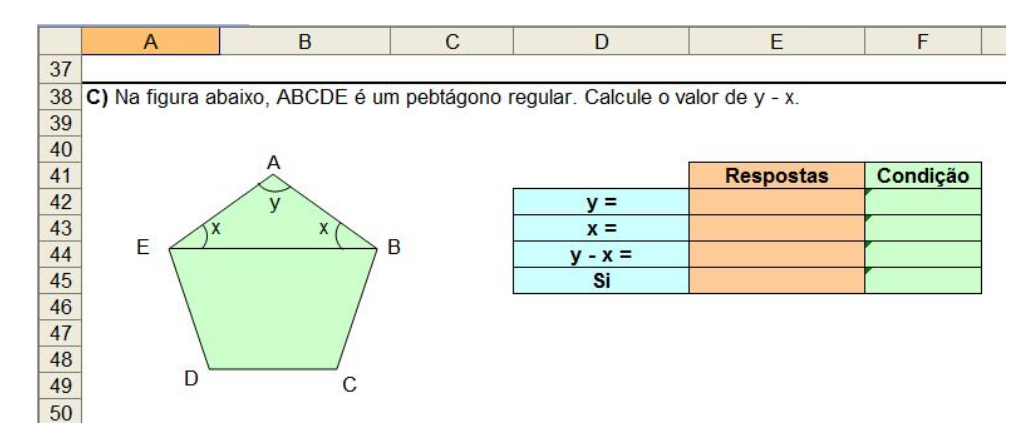

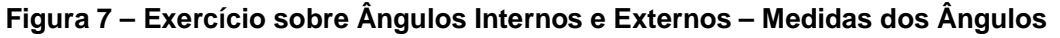

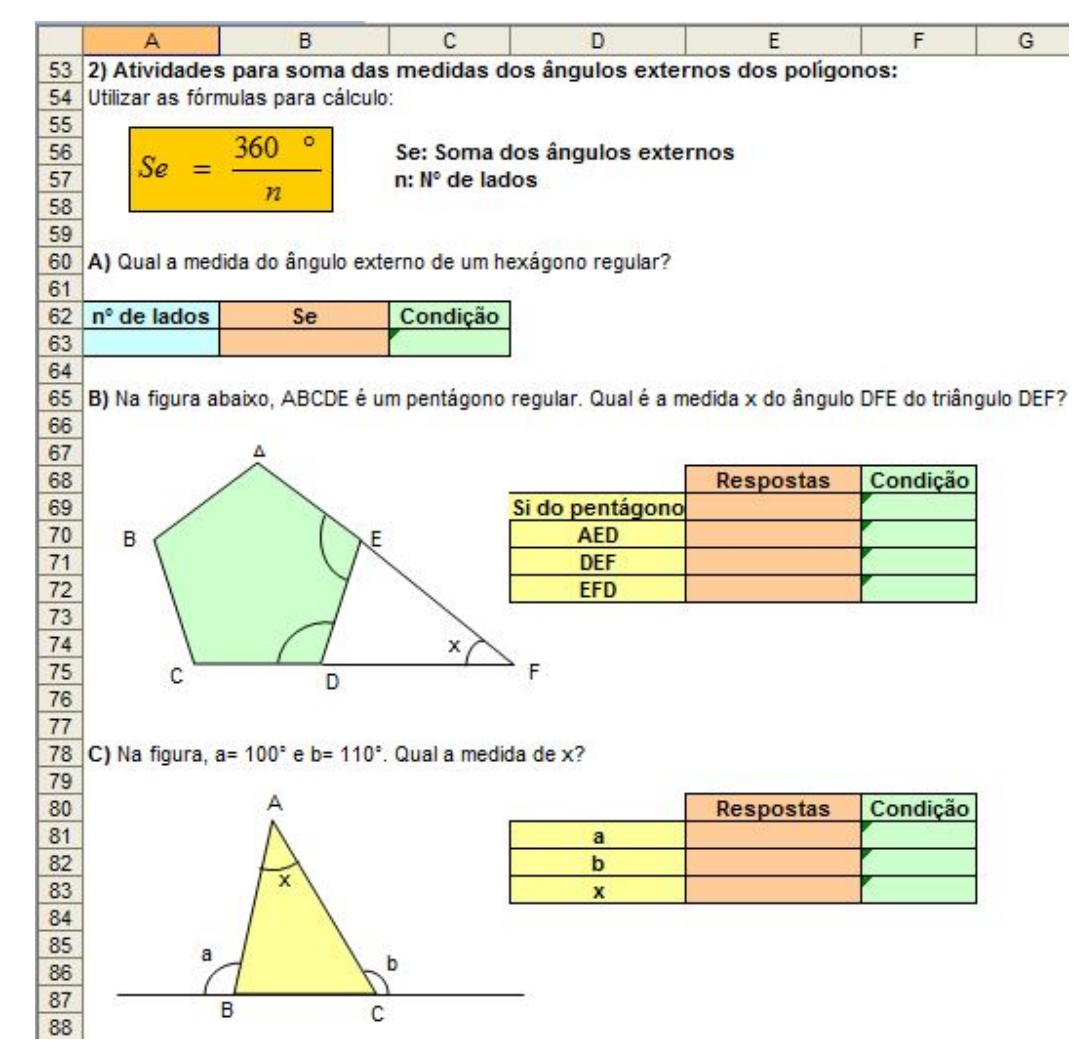

**Figura 8 – Exercício sobre Ângulos Internos e Externos – Medidas dos Ângulos**

O assunto de Equações do Segundo Grau está relacionado na página 23 do livro didático para Ensino Fundamental do Sistema Positivo e nos Cadernos Oficiais da Rede de Ensino do Estado de São Paulo para o 9º ano do Ensino Fundamental na página 13. Assim, foram elaboradas atividades que abordam o conteúdo Equações do Segundo Grau tendo como objetivo, inicialmente, compreender a linguagem algébrica na representação de situações – Figura 9. As outras atividades compreenderam a identificação dos coeficientes, cálculo do  $\Delta$  e das raízes (fórmula de Baskara e comandos do Excel) – Figuras 10 e 11, e problema que expressa uma situação na forma de uma equação do 2º grau levando à resolução da mesma e representação gráfica – Figura 12.

| ZU. |   |                       |                                                                                                    |                 |               |  |  |       |
|-----|---|-----------------------|----------------------------------------------------------------------------------------------------|-----------------|---------------|--|--|-------|
| 21  |   | 1) Complete a tabela: |                                                                                                    |                 |               |  |  |       |
| 22  |   |                       |                                                                                                    |                 |               |  |  |       |
| 23  |   |                       | Em uma escola, o Dia das Mães foi comemorado com a entrega de flores para cada participante.                               |                 |               |  |  |       |
| 24  |   |                       | Calcule o total de flores que serão entreque tendo o número de participantes e o número de flores que cada um irá receber: |                 |               |  |  |       |
| 25  |   |                       |                                                                                                    |                 |               |  |  |       |
| 26  |   |                       | $No$ de flores                                                                                                    |                 |               |  |  |       |
| 27  |   | Número de             | que cada                                                                                                    | <b>Total de</b> | Condicão      |  |  |       |
|     |   |                       |                                                                                                    |                 |               |  |  |       |
| 28  |   | <b>Paticipantes</b>   | um vai receber                                                                                                    | flores          |               |  |  |       |
| 29  | a |                       | 2                                                                                                    | 6               | <b>CERTO!</b> |  |  |       |
| 30  | ь |                       | $\mathbf{3}$                                                                                                    | 12              | <b>CERTO!</b> |  |  |       |
| 31  | Ċ | 5.                    | $\boldsymbol{\Lambda}$                                                                                                    | 20              | <b>CERTO!</b> |  |  | pág 1 |
| 32  | d | 6                     | 5                                                                                                    | 30              | <b>CERTO!</b> |  |  |       |
| 33  | e | 11                    | 10                                                                                                    | 110             | <b>CERTO!</b> |  |  |       |
| 34  |   |                       | $x-1$                                                                                                    | $x.(x-1)$       | <b>CERTO!</b> |  |  |       |

**Figura 9 – Exercício sobre Equações do Segundo Grau – Linguagem Algébrica**

|                 | $\boldsymbol{\mathsf{A}}$ | D                | ◡                                              | υ        | с |
|-----------------|---------------------------|------------------|------------------------------------------------|----------|---|
| 48              |                           |                  | 3) Determine as raízes das seguintes equações: |          |   |
| 49              | a)                        |                  | $x^2 + 2 x - 8 =  0$                           |          |   |
| 50              |                           |                  |                                                |          |   |
| 51              |                           |                  | Solução                                        | Condição |   |
| 52              |                           | a                |                                                |          |   |
| 53              |                           | b                |                                                |          |   |
| 54              |                           | c                |                                                |          |   |
| 55              |                           | Δ                |                                                |          |   |
| 56              |                           | $-\sqrt{\Delta}$ |                                                |          |   |
| 57              |                           | $\mathbf{x}^*$   |                                                |          |   |
| 58              |                           | x"               |                                                |          |   |
| 59              |                           |                  |                                                |          |   |
| 60              | b)                        | $3z^2-15z+12=0$  |                                                |          |   |
| 61              |                           |                  |                                                |          |   |
| 62              |                           |                  | Solução                                        | Condição |   |
| 63              |                           | a                |                                                |          |   |
| 64              |                           | b                |                                                |          |   |
| 65              |                           | c                |                                                |          |   |
| 66              |                           | Δ                |                                                |          |   |
| 67              |                           | $\sqrt{\Delta}$  |                                                |          |   |
| 68              |                           | z                |                                                |          |   |
| 69              |                           | z"               |                                                |          |   |
| 70 <sup>2</sup> |                           |                  |                                                |          |   |

**Figura 10 – Exercício sobre Equações do Segundo Grau – Resolução**

|           | A  | B               | $\mathbf{C}$            | D        | E. |
|-----------|----|-----------------|-------------------------|----------|----|
| 70        |    |                 |                         |          |    |
| 71        | c) | $t^2+9t+14=0$   |                         |          |    |
| 72        |    |                 | Solução                 | Condição |    |
| 73        |    | a               |                         |          |    |
| 74        |    | b               |                         |          |    |
| 75        |    | Ċ               |                         |          |    |
| 76        |    | Δ               |                         |          |    |
| 77        |    | $\sqrt{\Delta}$ |                         |          |    |
| 78        |    | ť               |                         |          |    |
| 79        |    | ť               |                         |          |    |
| 80        |    |                 |                         |          |    |
| 81        |    |                 |                         |          |    |
| 82        | d) |                 | $0,5x^2 - x + 0,44 = 0$ |          |    |
| 83        |    |                 | Solução                 | Condição |    |
| 84        |    | a               |                         |          |    |
| 85        |    | b               |                         |          |    |
| 86        |    | Ċ               |                         |          |    |
| 87        |    | Δ               |                         |          |    |
| 88        |    | $\sqrt{\Delta}$ |                         |          |    |
| 89        |    | $\mathbf{x}^*$  |                         |          |    |
| 90        |    | x''             |                         |          |    |
| 91        |    |                 |                         |          |    |
| <b>QQ</b> |    |                 |                         |          |    |

**Figura 11 – Exercício sobre Equações do Segundo Grau – Resolução**

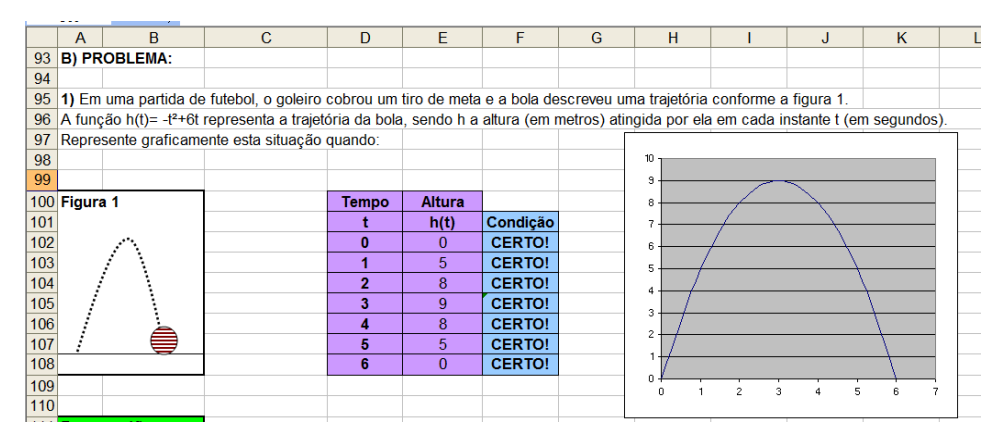

**Figura 12 – Exercício sobre Equações do Segundo Grau – Resolução e Representação Gráfica**

Utilizando o livro didático para o Ensino Médio, volume único, de Manoel Paiva das páginas 77 a 82, foi elaborado, para fixação do conteúdo Área de Figuras Planas, um quadro de figuras com suas respectivas fórmulas para cálculo de áreas (Figura 13) para que o aluno possa acompanhá-la durante a resolução dos exercícios que vêm na sequência (Figuras 14, 15, 16, 17 e 18).

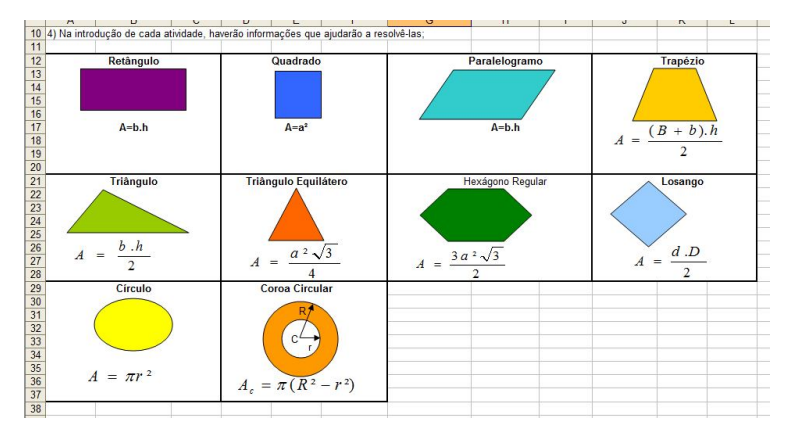

**Figura 13 – Tabela de Figuras Planas e Fórmulas para Cálculo de Área**

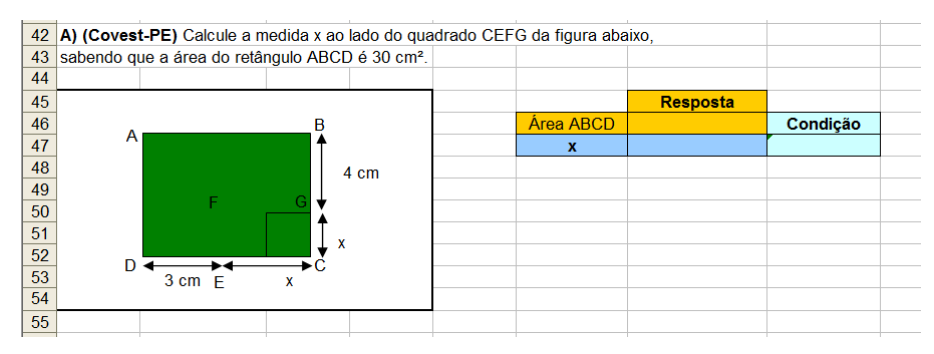

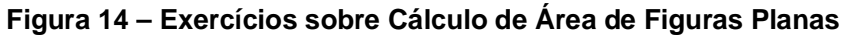

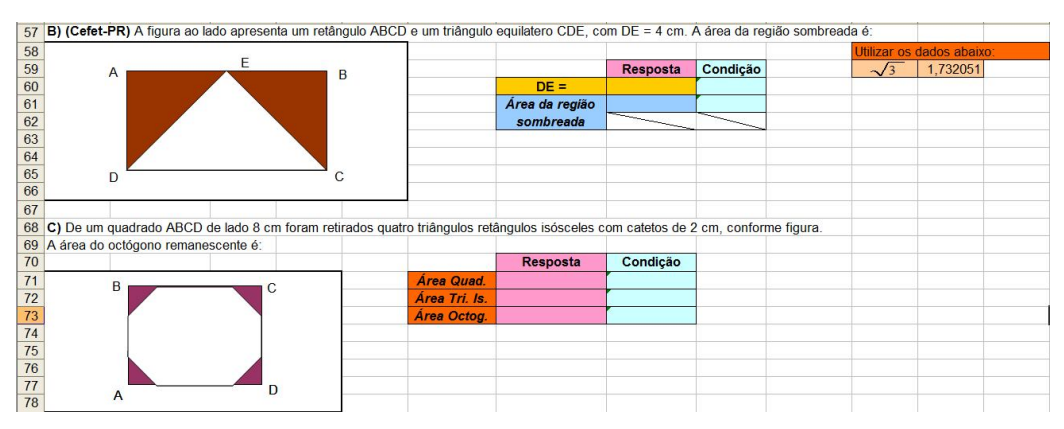

**Figura 15 – Exercícios sobre Cálculo de Área de Figuras Planas**

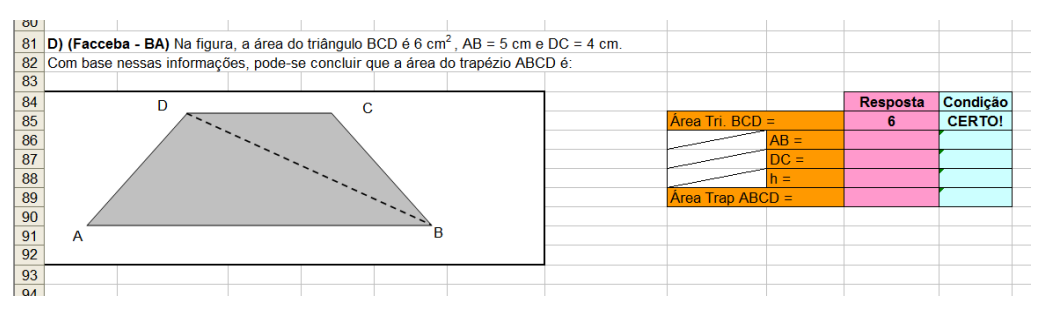

**Figura 16 – Exercícios sobre Cálculo de Área de Figuras Planas**

|     | $\overline{A}$ | B                                                  | $\mathsf{C}$ | D      | E | F | G | H                                                                                                    |          | J         | K |
|-----|----------------|----------------------------------------------------|--------------|--------|---|---|---|----------------------------------------------------------------------------------------------------|----------|-----------|---|
| 96  | 2) Problemas:  |                                                    |              |        |   |   |   |                                                                                                    |          |           |   |
| 97  |                |                                                    |              |        |   |   |   |                                                                                                    |          |           |   |
| 98  |                |                                                    |              |        |   |   |   | a) (Vunesp) - Na figura abaixo, a área do triângulo EMC é igual à área do quadrado ABCD, e M é o ponto médio do lado BC. |          |           |   |
| 99  |                | De acordo com a figura, qual é o valor de x em cm? |              |        |   |   |   |                                                                                                    |          |           |   |
| 100 |                |                                                    |              |        |   |   |   |                                                                                                    |          |           |   |
| 101 |                |                                                    |              |        |   |   |   | Área EMC                                                                                                    | $\equiv$ | Área ABCD |   |
| 102 |                | F                                                  | 4 cm         | D      |   |   |   | <b>Pitágoras</b>                                                                                                    |          | Condição  |   |
| 103 |                |                                                    |              |        |   |   |   | $a =$                                                                                                    |          |           |   |
| 104 |                |                                                    |              |        |   |   |   | $b =$                                                                                                    |          |           |   |
| 105 |                |                                                    |              |        | M | X |   | $c =$                                                                                                    |          |           |   |
| 106 |                |                                                    |              |        |   |   |   | $\Delta =$                                                                                                    |          |           |   |
| 107 |                |                                                    |              |        |   |   |   | $\mathbf{x}'$                                                                                                    |          |           |   |
| 108 |                |                                                    |              | Б<br>A | ы |   |   | $\mathbf{x}^{\prime\prime}$                                                                                              |          |           |   |
| 109 |                |                                                    |              |        |   |   |   |                                                                                                    |          |           |   |
| 110 |                |                                                    |              |        |   |   |   |                                                                                                    |          |           |   |
| 111 |                |                                                    |              |        |   |   |   |                                                                                                    |          |           |   |
| 112 |                |                                                    |              |        |   |   |   |                                                                                                    |          |           |   |

**Figura 17 – Exercícios sobre Cálculo de Área de Figuras Planas**

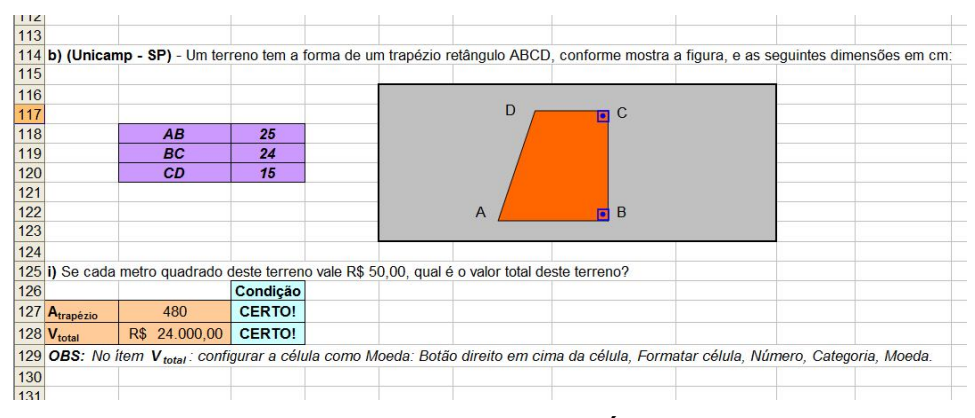

**Figura 18 – Exercícios sobre Cálculo de Área de Figuras Planas**

O intervalo das páginas 186 a 205 do livro citado anteriormente, foi pesquisado para elaboração de exercícios envolvendo o conteúdo Sequências. Além de fixar este conteúdo, também permite a compreensão dos assuntos de Progressão Aritmética, Progressão Geométrica utilizando os conhecimentos do aluno sobre Fórmula do termo geral de PA e PG, Soma dos N primeiros termos de uma PA e de uma PG, Soma dos infinitos termos de uma PG (Figuras 19, 20, 21, 22, 23, 24, 25, 26, 27, 28 e 29).

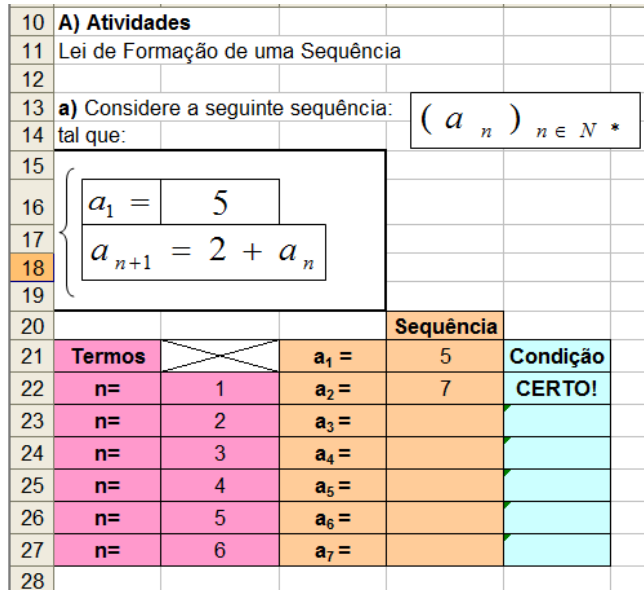

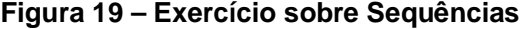

|    | A             | B                         | С       | D                               | E             | F |
|----|---------------|---------------------------|---------|---------------------------------|---------------|---|
| 28 |               |                           |         |                                 |               |   |
| 29 |               | b) Considere a sequência: |         | $\left(a_{n}\right)_{n\in N^*}$ |               |   |
| 30 |               |                           |         |                                 |               |   |
| 31 | tal que:      |                           |         |                                 |               |   |
| 32 |               |                           |         |                                 |               |   |
| 33 |               | $a_n = n^2 + 3$           |         |                                 |               |   |
| 34 |               |                           |         |                                 |               |   |
| 35 |               |                           |         |                                 |               |   |
| 36 | <b>Termos</b> |                           |         | Sequência Condição              |               |   |
| 37 | $n =$         | 1                         | $a_1 =$ | 4                               | <b>CERTO!</b> |   |
| 38 | $n =$         | $\overline{2}$            | $a_2 =$ |                                 |               |   |
| 39 | $n =$         | 3                         | $a_3 =$ |                                 |               |   |
| 40 | $n =$         | 4                         | $a_4 =$ |                                 |               |   |
| 41 | $n =$         | 5                         | $a5$ =  |                                 |               |   |
| 42 | $n =$         | 6                         | $a_6 =$ |                                 |               |   |
| 43 | $n =$         | $\overline{1}$            | $a_7 =$ |                                 |               |   |
|    |               |                           |         |                                 |               |   |
| 44 |               |                           |         |                                 |               |   |

**Figura 20 – Exercício sobre Sequências**

|                 | $\mathsf{A}$ | B                                       | $\mathbf C$         | D                                                                                                    | E | F | G             | H              | ı       | J                  | K             | L |
|-----------------|--------------|-----------------------------------------|---------------------|----------------------------------------------------------------------------------------------------|---|---|---------------|----------------|---------|--------------------|---------------|---|
|                 |              |                                         |                     | 46 c) Expresse sob forma (a <sub>1</sub> , a <sub>2</sub> , a <sub>3</sub> , a <sub>4</sub> , ) cada uma das seguintes sequências: |   |   |               |                |         |                    |               |   |
| 47              |              |                                         |                     |                                                                                                    |   |   |               |                |         |                    |               |   |
|                 |              | 48 i) $(a_n)_{n \in N}$                 |                     |                                                                                                    |   |   | <b>Termos</b> |                |         | Sequência Condição |               |   |
| 49              |              |                                         |                     |                                                                                                    |   |   | $n =$         | $\overline{1}$ | $a_1 =$ | $6\overline{6}$    | <b>CERTO!</b> |   |
|                 | 50 tal que:  |                                         |                     |                                                                                                    |   |   | $n =$         | $\overline{2}$ | $a2 =$  |                    |               |   |
| 51              |              | $a_1 =$                                 | $\overline{6}$      |                                                                                                    |   |   | $n =$         | 3              | $a_3 =$ |                    |               |   |
| 52 <sub>2</sub> |              |                                         | $a_{n+1} = 9 + a_n$ |                                                                                                    |   |   | $n =$         | 4              | $a_4 =$ |                    |               |   |
| 53              |              |                                         |                     |                                                                                                    |   |   | $n =$         | 5              | $a5$ =  |                    |               |   |
| $\frac{54}{5}$  |              |                                         |                     |                                                                                                    |   |   | $n =$         | 6              | $a_6 =$ |                    |               |   |
| 55              |              |                                         |                     |                                                                                                    |   |   | $n =$         | $\overline{7}$ | $a_7 =$ |                    |               |   |
| 56              |              |                                         |                     |                                                                                                    |   |   |               |                |         |                    |               |   |
| 57              |              |                                         |                     |                                                                                                    |   |   |               |                |         |                    |               |   |
|                 |              | 58 ii) $\left(a_{n}\right)_{n \in N^*}$ |                     |                                                                                                    |   |   | <b>Termos</b> |                |         | Sequência Condição |               |   |
| 59              |              |                                         |                     |                                                                                                    |   |   | $n =$         | 1              | $a_1 =$ | 8                  | <b>CERTO!</b> |   |
|                 | 60 tal que:  |                                         |                     |                                                                                                    |   |   | $n =$         | $\overline{2}$ | $a2 =$  |                    |               |   |
| 61              |              |                                         |                     |                                                                                                    |   |   | $n =$         | 3              | $a_3 =$ |                    |               |   |
| 62              |              | $a_n = 5n + 3$                          |                     |                                                                                                    |   |   | $n =$         | 4              | $a_4 =$ |                    |               |   |
| $\overline{63}$ |              |                                         |                     |                                                                                                    |   |   | $n =$         | 5              | $a6$ =  |                    |               |   |
| 64              |              |                                         |                     |                                                                                                    |   |   | $n =$         | 6              | $a_6 =$ |                    |               |   |
| 65              |              |                                         |                     |                                                                                                    |   |   | $n =$         | $\overline{7}$ | $a_7 =$ |                    |               |   |
| $\sim$          |              |                                         |                     |                                                                                                    |   |   |               |                |         |                    |               |   |

**Figura 21 – Exercício sobre Sequências**

|     | A                     | B                                                                                              | C        | D | F | F | G |
|-----|-----------------------|------------------------------------------------------------------------------------------------|----------|---|---|---|---|
| 81  |                       | FÓRMULA DO TERMO GERAL DE UMA PROGRESSÃO ARITMÉTICA                                            |          |   |   |   |   |
| 82  |                       | $a_n = a_1 + (n-1) \cdot r$                                                                    |          |   |   |   |   |
| 83  |                       |                                                                                                |          |   |   |   |   |
| 84  | A) ATIVIDADES         |                                                                                                |          |   |   |   |   |
| 85  |                       | a) Determinar o 61º termo da P.A. (9, 13, 17, 21,)                                             |          |   |   |   |   |
| 86  | a <sub>1</sub>        |                                                                                                |          |   |   |   |   |
| 87  | r                     |                                                                                                |          |   |   |   |   |
| 88  | $\mathbf{r}$          |                                                                                                | Condição |   |   |   |   |
| 89  | $a_{61}$              |                                                                                                |          |   |   |   |   |
| 90  |                       |                                                                                                |          |   |   |   |   |
| 91  |                       | <b>b)</b> Determinar a razão da P.A. ( $a_1$ , $a_2$ , $a_3$ ,) em que $a_1 = 2$ e $a_8 = 3$ . |          |   |   |   |   |
| 92  | a <sub>1</sub>        |                                                                                                |          |   |   |   |   |
| 93  | a <sub>8</sub>        |                                                                                                |          |   |   |   |   |
| 94  | $\mathbf n$           |                                                                                                | Condição |   |   |   |   |
| 95  | r                     |                                                                                                |          |   |   |   |   |
| 96  |                       |                                                                                                |          |   |   |   |   |
| 97  |                       | c) Determinar o número de termos da P.A.                                                       |          |   |   |   |   |
| 98  | $(4, 7, 10, , 136)$ . |                                                                                                |          |   |   |   |   |
| 99  | a <sub>1</sub>        |                                                                                                |          |   |   |   |   |
| 100 | $a_n$                 |                                                                                                |          |   |   |   |   |
| 101 | r                     |                                                                                                | Condição |   |   |   |   |
| 102 | n                     |                                                                                                |          |   |   |   |   |
| 103 |                       |                                                                                                |          |   |   |   |   |

**Figura 22 – Exercício sobre Sequências**

| 103 |                |                |                |                                                                                                  |       |                |                |                |                                                                                                    |  |                                                                                                    |
|-----|----------------|----------------|----------------|--------------------------------------------------------------------------------------------------|-------|----------------|----------------|----------------|----------------------------------------------------------------------------------------------------|--|----------------------------------------------------------------------------------------------------|
|     |                |                |                | 104 d) Interpolar cinco meio aritméticos entre 1 e 25, nessa ordem.                              |       |                |                |                |                                                                                                    |  |                                                                                                    |
|     |                |                |                |                                                                                                  |       |                |                |                |                                                                                                    |  | 105 Determinar a P.A. de primeiro termo igual a 1 e de último termo igual a 25, havendo entre eles cinco outro termos; portanto existem 7 termos no total: |
| 106 | a <sub>1</sub> |                |                |                                                                                                  |       |                |                |                |                                                                                                    |  |                                                                                                    |
| 107 | a <sub>7</sub> |                |                |                                                                                                  |       |                |                |                |                                                                                                    |  |                                                                                                    |
| 108 | $\mathbf{r}$   |                | Condicão       |                                                                                                  |       |                |                |                |                                                                                                    |  |                                                                                                    |
| 109 | r              |                |                |                                                                                                  |       |                |                |                |                                                                                                    |  |                                                                                                    |
| 110 |                |                |                |                                                                                                  |       |                |                |                |                                                                                                    |  |                                                                                                    |
| 111 | $P.A. =$       |                |                |                                                                                                  |       |                |                |                |                                                                                                    |  |                                                                                                    |
| 112 |                |                |                |                                                                                                  |       |                |                |                |                                                                                                    |  |                                                                                                    |
| 113 |                | a <sub>1</sub> | a <sub>2</sub> | a <sub>3</sub>                                                                                   | $a_4$ | a <sub>s</sub> | a <sub>6</sub> | a <sub>7</sub> |                                                                                                    |  |                                                                                                    |
| 114 |                |                |                |                                                                                                  |       |                |                |                |                                                                                                    |  |                                                                                                    |
|     |                |                |                | 115 Obs: Para preencher a tabela P.A. é necessário seguir as instruções abaixo:                  |       |                |                |                |                                                                                                    |  |                                                                                                    |
|     |                |                |                | 116 1 - Para escrever o primeiro termo, escreva dentro da célula: (="ColunaLinha"):              |       |                |                |                |                                                                                                    |  |                                                                                                    |
|     |                |                |                | 117 2 - Para escrever o segundo termo, escreva dentro da célula o termo anterior somado à razão; |       |                |                |                |                                                                                                    |  |                                                                                                    |
|     |                |                |                |                                                                                                  |       |                |                |                | 118 3 - Você poderá arrastar esta fórmula, mas será necessário fixar o valor de "r", pois a razão não mudará para os outros termos. |  |                                                                                                    |
|     |                |                |                |                                                                                                  |       |                |                |                | 119 Para isso clique em cima do endereço de célula da razão dentro da fórmula de cálculo, tecle F4 no teclado e depois Enter;       |  |                                                                                                    |
|     |                |                |                | 120 Agora você pode arrastar para os outros termos.                                              |       |                |                |                |                                                                                                    |  |                                                                                                    |
|     |                |                |                |                                                                                                  |       |                |                |                |                                                                                                    |  |                                                                                                    |

**Figura 23 – Exercício sobre Sequências**

| 122            |                   | SOMA DOS N PRIMEIROS TERMOS DE UMA P.A.                                        |          |  |                             |  |
|----------------|-------------------|--------------------------------------------------------------------------------|----------|--|-----------------------------|--|
| 123            |                   |                                                                                |          |  |                             |  |
| 124            |                   | $S_n = \frac{(a_1 + a_n) \cdot n}{2}$                                          |          |  |                             |  |
| 125            |                   |                                                                                |          |  | $a_n = a_1 + (n-1) \cdot r$ |  |
| 126            |                   |                                                                                |          |  |                             |  |
| 127            |                   |                                                                                |          |  |                             |  |
|                | 128 A) ATIVIDADES |                                                                                |          |  |                             |  |
| 129            |                   |                                                                                |          |  |                             |  |
|                |                   | 130 a) Calcular a soma dos trinta primeiros termos da P.A. (4, 9, 14, 19, )    |          |  |                             |  |
| 131            |                   |                                                                                |          |  |                             |  |
| 132            | a <sub>1</sub>    |                                                                                |          |  |                             |  |
| 133            | $a_n$             |                                                                                |          |  |                             |  |
| 134            | n                 |                                                                                | Condição |  |                             |  |
| 135            | $S_{30}$          |                                                                                |          |  |                             |  |
| 136            |                   |                                                                                |          |  |                             |  |
| 137            |                   | b) Calcule a soma dos 80 primeiros termos da P.A. $(6, 9, 12, 15, 18, \ldots)$ |          |  |                             |  |
| 138            |                   |                                                                                |          |  |                             |  |
| 139            | a <sub>1</sub>    |                                                                                |          |  |                             |  |
| 140            | $a_n$             |                                                                                |          |  |                             |  |
| 141            | n                 |                                                                                | Condição |  |                             |  |
| 142            | $S_{80}$          |                                                                                |          |  |                             |  |
| $\overline{1}$ |                   |                                                                                |          |  |                             |  |

**Figura 24 – Exercício sobre Sequências**

|     |                   |  |          | 144 FÓRMULA DO TERMO GERAL DE UMA PROGRESSÃO GEOMÉTRICA |                |  |
|-----|-------------------|--|----------|---------------------------------------------------------|----------------|--|
| 145 |                   |  |          |                                                         |                |  |
| 146 |                   |  |          | $a_n = a_1 \cdot q^{(n-1)}$                             |                |  |
| 147 |                   |  |          |                                                         | $\overline{a}$ |  |
| 148 |                   |  |          |                                                         |                |  |
|     | 149 A) ATIVIDADES |  |          |                                                         |                |  |
| 150 |                   |  |          |                                                         |                |  |
| 151 |                   |  |          | a) Determinar o 15º termo da P.G. (256, 128, 64, ).     |                |  |
| 152 | a <sub>1</sub>    |  |          |                                                         |                |  |
| 153 | q                 |  |          |                                                         |                |  |
| 154 | $\mathbf n$       |  | Condição |                                                         |                |  |
| 155 | $a_{15}$          |  |          |                                                         |                |  |
| 156 |                   |  |          |                                                         |                |  |
| 157 |                   |  |          |                                                         |                |  |

**Figura 25 – Exercício sobre Sequências**

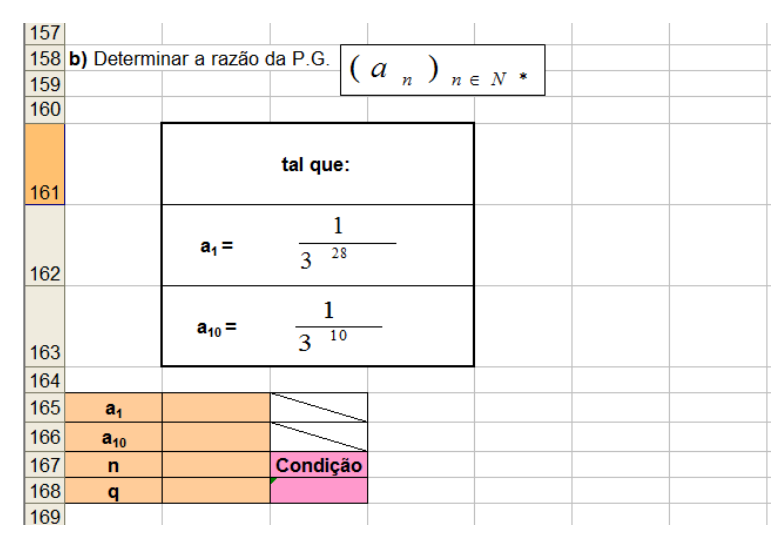

**Figura 26 – Exercício sobre Sequências**

| <b>TOP</b> |                |                                                                               |               |               |               |                        |               |               |  |
|------------|----------------|-------------------------------------------------------------------------------|---------------|---------------|---------------|------------------------|---------------|---------------|--|
|            |                | 170 c) Determinar o número de termos da P.G. (128, 64, 32, , 1/256)           |               |               |               |                        |               |               |  |
| 171        |                |                                                                               |               |               |               |                        |               |               |  |
| 172        | a <sub>1</sub> |                                                                               |               |               |               |                        |               |               |  |
| 173        | $a_n$          |                                                                               |               |               |               |                        |               |               |  |
| 174        | q              |                                                                               | Condição      |               |               |                        |               |               |  |
| 175        | $\mathbf{r}$   |                                                                               |               |               |               |                        |               |               |  |
| 176        |                |                                                                               |               |               |               |                        |               |               |  |
| 177        |                |                                                                               |               |               |               |                        |               |               |  |
|            |                | 178 d) Interpolar quatro meios geométricos entre 1 e 243, nessa ordem:        |               |               |               |                        |               |               |  |
|            |                | 179 Se entre eles devemos achar quatro termos, então temos no total 6 termos: |               |               |               |                        |               |               |  |
| 180        |                |                                                                               |               |               |               |                        |               |               |  |
| 181        | a <sub>1</sub> |                                                                               |               |               |               |                        |               |               |  |
| 182        | a <sub>6</sub> |                                                                               |               |               |               |                        |               |               |  |
| 183        | $\mathbf n$    |                                                                               | Condição      |               |               |                        |               |               |  |
| 184        | q              |                                                                               |               |               |               |                        |               |               |  |
| 185        |                |                                                                               |               |               |               |                        |               |               |  |
| 186        | $P.G. =$       |                                                                               |               |               |               |                        |               |               |  |
| 187        |                |                                                                               | $a_1$ . $q^0$ | $a_1$ . $q^1$ | $a_1$ . $q^2$ | $a_1$ . q <sup>3</sup> | $a_1$ . $q^4$ | $a_1$ . $q^5$ |  |
| 100        |                |                                                                               |               |               |               |                        |               |               |  |

**Figura 27 – Exercício sobre Sequências**

|     | A                 | B                                                         | C.       | D | F               |  |
|-----|-------------------|-----------------------------------------------------------|----------|---|-----------------|--|
|     |                   | 190 SOMA DOS N PRIMEIROS TERMOS DE UMA P.G.               |          |   |                 |  |
| 191 |                   |                                                           |          |   |                 |  |
| 192 |                   |                                                           |          |   | $a_{2}$         |  |
| 193 |                   | $S_n = \frac{a_1 \cdot (1 - q^n)}{1 - q}$                 |          |   |                 |  |
| 194 |                   |                                                           |          |   | $\frac{1}{a_1}$ |  |
| 195 |                   |                                                           |          |   |                 |  |
|     | 196 A) ATIVIDADES |                                                           |          |   |                 |  |
| 197 |                   |                                                           |          |   |                 |  |
| 198 |                   | a) Calcular os dez primeiros termos da P.G. (3, 6, 12, ). |          |   |                 |  |
| 199 | a <sub>1</sub>    |                                                           |          |   |                 |  |
| 200 | q                 |                                                           |          |   |                 |  |
| 201 | n                 |                                                           | Condição |   |                 |  |
| 202 | $S_{10}$          |                                                           |          |   |                 |  |
| 203 |                   |                                                           |          |   |                 |  |
| 204 |                   | b) Calcule os onze primeiros termos da P.G. $(2, 4, 8, )$ |          |   |                 |  |
| 205 | a <sub>1</sub>    |                                                           |          |   |                 |  |
| 206 | a                 |                                                           |          |   |                 |  |
| 207 | n                 |                                                           | Condição |   |                 |  |
| 208 | $S_{11}$          |                                                           |          |   |                 |  |
| 209 |                   |                                                           |          |   |                 |  |
| 210 |                   |                                                           |          |   |                 |  |

**Figura 28 – Exercício sobre Sequências**

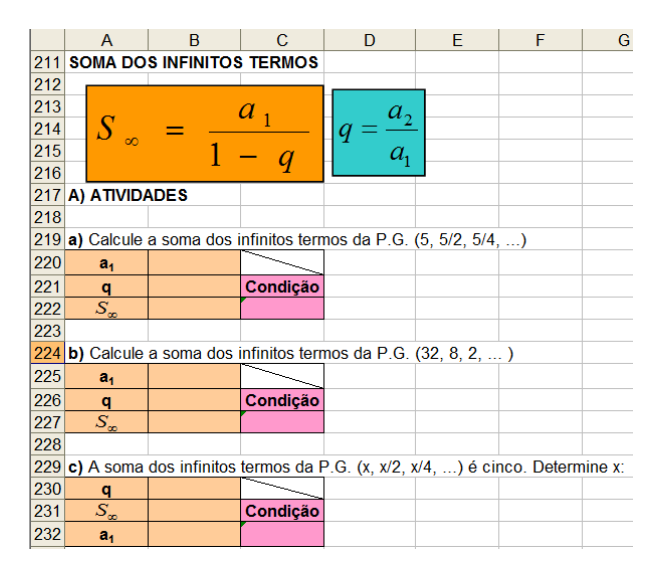

**Figura 29 – Exercício sobre Sequências**

As atividades descritas nas Figuras 30, 31 e 32 foram pesquisadas e desenvolvidas para o Ensino Médio utilizando o mesmo livro didático citado anteriormente.

Inicia-se o assunto Matrizes na página 306 do livro. Os objetivos das atividades propostas são recordar e fixar o conteúdo utilizando os conhecimentos em Adição entre Matrizes, Subtração entre Matrizes, Multiplicação de um Número por uma Matriz, Determinante, Matriz Transposta e funções do Excel gerais e específicas para o trato de matrizes.

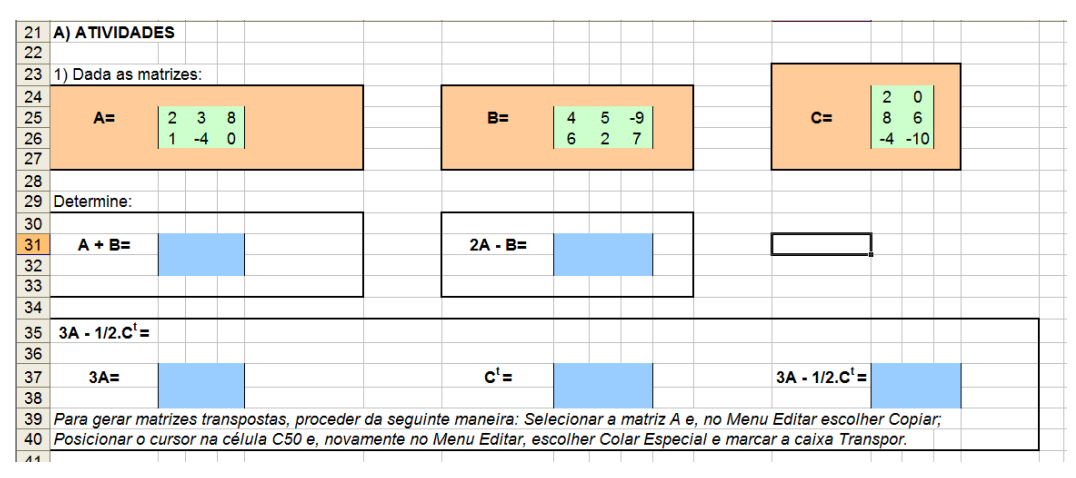

**Figura 30 – Exercício sobre Matrizes utilizando Soma e Multiplicação entre Matrizes e Matriz Transposta**

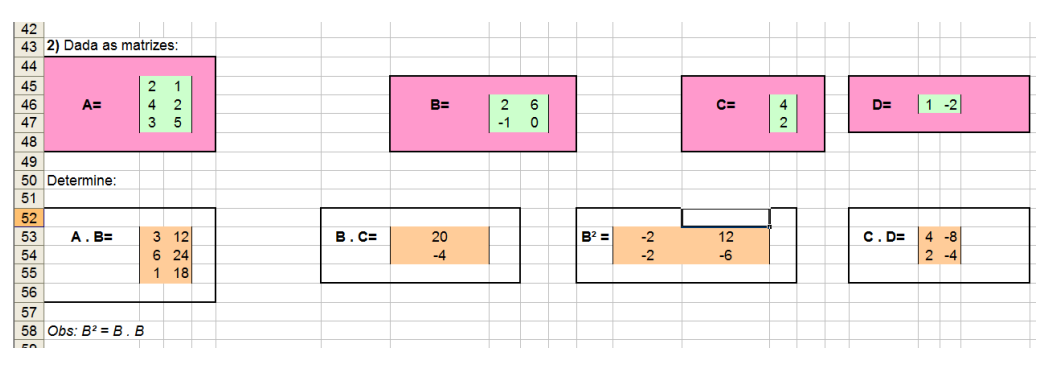

**Figura 31 – Exercício sobre Matrizes utilizando Multiplicação entre Matrizes**

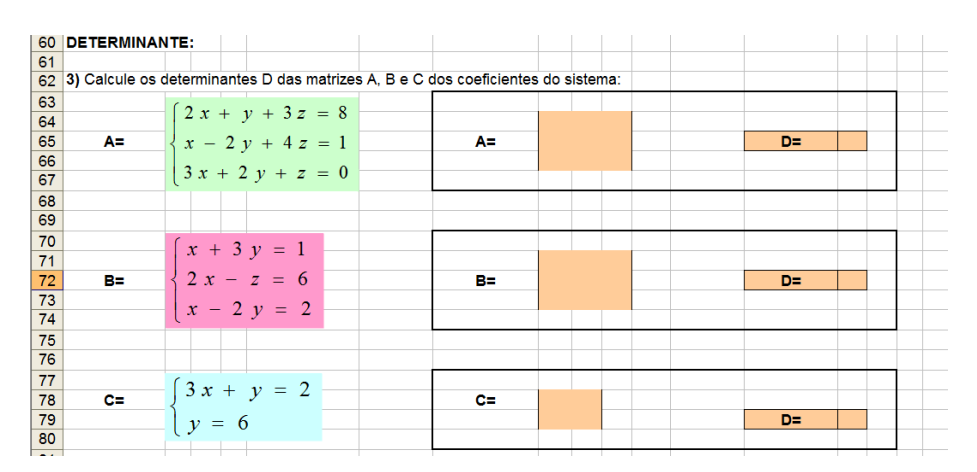

**Figura 32 – Exercício sobre Matrizes para Cálculo de Determinante utilizando Coeficientes dos Sistemas**

As Figuras 33, 34 e 35 demonstram atividades de fixação do conteúdo Funções Trigonométricas (Estudo das Variações do Período e Gráficos). Estas foram pesquisadas nos livros didáticos da Coleção Objetivo, Sistema de Métodos de Aprendizagem da página 34 e do livro didático Matemática, volume único de Manoel Paiva, página 288. O objetivo é compreender as variações do período e do gráfico das funções trigonométricas utilizando os conhecimentos de relações trigonométricas, organização em tabelas, funções do excel (radianos, sen, cos, tan) e construção de gráficos de dispersão(x,y).

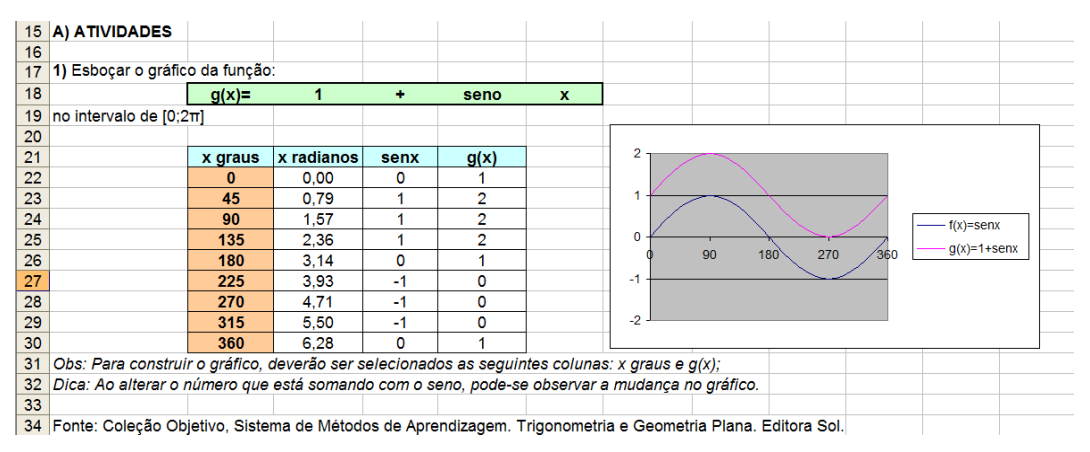

**Figura 33 – Exercício sobre o Estudo das Variações do Período e do Gráfico das Funções Trigonométricas (Seno)**

| კხ |                                                                                                    |          |                |             |                |   |
|----|----------------------------------------------------------------------------------------------------|----------|----------------|-------------|----------------|---|
| 37 | 2) Esboçar o gráfico da função:                                                                               |          |                |             |                |   |
| 38 |                                                                                                    | $g(x)$ = | $\overline{2}$ | $\star$     | <b>COS</b>     | x |
| 39 | no intervalo de $[0;2\pi]$                                                                                    |          |                |             |                |   |
| 40 |                                                                                                    |          |                |             |                |   |
| 41 |                                                                                                    | x graus  | x radianos     | <b>COSX</b> | g(x)           |   |
| 42 |                                                                                                    | 0        | 0.00           |             | $\overline{2}$ |   |
| 43 |                                                                                                    | 45       | 0.79           |             |                |   |
| 44 |                                                                                                    | 90       | 1.57           | $\Omega$    | 0              |   |
| 45 |                                                                                                    | 135      | 2.36           | $-1$        | $-1$           |   |
| 46 |                                                                                                    | 180      | 3.14           | -1          | $-2$           |   |
| 47 |                                                                                                    | 225      | 3.93           | -1          | $-1$           |   |
| 48 |                                                                                                    | 270      | 4.71           | O           | n              |   |
| 49 |                                                                                                    | 315      | 5.50           |             |                |   |
| 50 |                                                                                                    | 360      | 6.28           |             | 2              |   |
| 51 | Obs: Para construir o gráfico, deverão ser selecionados as seguintes colunas: x graus e $q(x)$ ;              |          |                |             |                |   |
| 52 |                                                                                                    |          |                |             |                |   |
|    | 53 Fonte: Coleção Objetivo, Sistema de Métodos de Aprendizagem. Trigonometria e Geometria Plana. Editora Sol. |          |                |             |                |   |

**Figura 34 – Exercício sobre o Estudo das Variações do Período e do Gráfico das** 

**Funções Trigonométricas (Cosseno)**

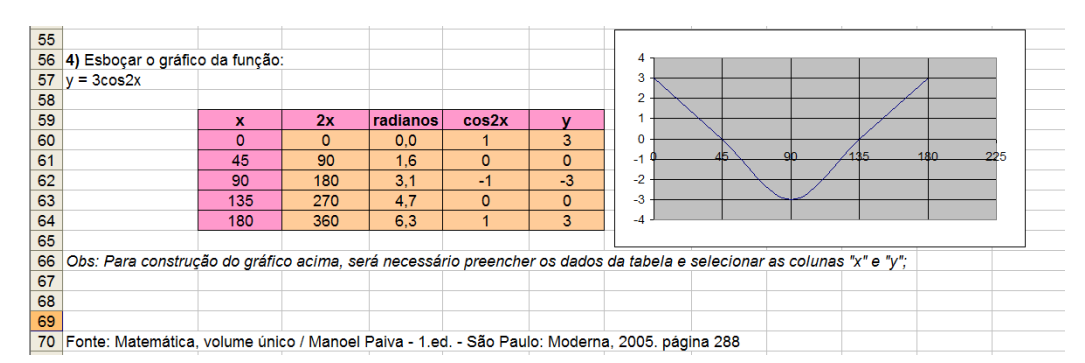

**Figura 35 – Exercício sobre o Estudo das Variações do Período e do Gráfico das Funções Trigonométricas (Cosseno)**

#### **CONSIDERAÇÕES FINAIS**

É fato que o desenvolvimento tecnológico tem influenciado todos os campos sociais. A utilização de recursos tecnológicos determina o desenvolvimento das ciências. A Matemática, enquanto ciência, também tem potencializado seu desenvolvimento pelo uso de novas tecnologias com ajuda de Softwares, entre eles, o Excel. O desafio do professor é introduzir e adaptar esses novos instrumentos no estudo de Matemática, contribuindo então, com o desenvolvimento e aperfeiçoamento social e cognitivo do aluno.

Considerando a abrangência do projeto, este contemplou a pesquisa da empregabilidade do software no ensino da matemática, bem como a abordagem dos materiais didáticos do Sistema de Ensino Objetivo, o livro "Volume Único" dos autores Pastore Mello e Manoel Paiva e os Cadernos Oficiais da Rede de Ensino do Estado de São Paulo para o Ensino Médio. Para os 7º e 9º anos, as pesquisas foram em materiais do Sistema de Ensino Positivo e Cadernos Oficiais da Rede de Ensino do Estado de São Paulo, para o 6º ano utilizou-se o livro didático Projeto Araribá e para o 8º ano o livro A Conquista da Matemática do autor Castrucci. Todas as atividades foram desenvolvidas e contextualizadas levando-se em conta os assuntos das respectivas séries relacionados nos Parâmetros Curriculares Nacionais, totalizando cerca de 320.

A relevância desta pesquisa, além da disponibilização das atividades aos docentes dos Ensinos Fundamental e Médio, está nas possibilidades que podem ser vislumbradas por estes profissionais. Comprovou-se que, para se utilizar informática nas aulas de Matemática, não é necessária a aquisição de *softwares* sofisticados e exercícios padronizados. Uma simples planilha eletrônica associada a atividades extraídas dos próprios livros didáticos utilizados nas aulas são o suficiente para a transformação do estudo de um conteúdo em algo mais prazeroso e interessante.

Dessa maneira, pode-se afirmar que é possível esta nova maneira de enxergar o trabalho com a Matemática, por vezes tão árdua, envolvendo atitudes simples, mas que constituem uma verdadeira mudança de paradigma.

#### **BIBLIOGRAFIA CONSULTADA**

ALMEIDA, F. J; ALMEIDA, M. E. B. **Aprender Construindo:** A informática se transformando com os professores. Ministério da Educação. Secretaria da Educação a Distancia. Programa Nacional de Informática na Educação. PROINFO, [199-?]. http://www.proinfo.mec.gov.br, acesso em 29 de janeiro de 2010.

BRASIL. Lei Federal 9394, de 24 de dezembro de 1996. Lei de Diretrizes e Bases da Educação Nacional.

BRASIL. Secretaria de Educação Fundamental. **Parâmetros Curriculares Nacionais:** Matemática. Secretaria de Educação Nacional. Brasília: MEC/SEF, 1997.

BRASIL. Ministério da Educação. Secretaria da Educação Média e Tecnológica. **Parâmetros Curriculares Nacionais Ensino Médio:** Bases Legais/ Ministério da Educação, vol. 1. Brasília: Ministério da Educação/ Secretaria da Educação Média e Tecnológica, 1999.

BONFIM, B. B. **Ensino Fundamental:** 8ª série / Berenice Bley Bonfim ... [et. al.]; ilustrações Ângela Giseli de Souza ... [et. al.]. – Curitiba: Positivo, 2007.

BORBA, M. C.; PENTEADO, M. G. **Informática e Educação Matemática.** Belo Horizonte: Autêntica, 2007. 3 ed.

CHAVES, E.O.C.; SETZER, V. W. **O uso de computadores nas escolas:**  fundamentos e críticas. São Paulo: Scipione, 1988.

CASTRUCCI, G. G. Jr. **A conquista da matemática**. Ed. Renov. – São Paulo: FTD, 2007 .

FINKLER, A. C. **Ensino Fundamental:** 6ª série, 1º volume / Alessandra Cibelly Finkler... [et. al.] ; ilustrações Alessandra Horn... [et. al.]. – Curitiba : Positivo, 2007.

KRIKORIAN, J.; GRESPAN, M. **Trigonometria e Geometria Plana.** Ed. Sol – Coleção Objetivo: Sistema de Método de Aprendizagem, (s. d.).

LLANO, J. G.; ADRIÁN, M. **A informática educativa na escola.** São Paulo: Edições Loyola, 2006.

MERCADO, L. P. L. (org). **Novas tecnologias na educação:** reflexões sobre a prática. Maceió: EDUFAL, 2002.

MORGADO, M. J. L. **A utilização pedagógica da planilha eletrônica de cálculo no ensino e aprendizagem de matemática.** IN: Anais do I Simpósio de Educação em Pedagogia. Bauru: USC, 2002.

PAIVA, M. **Matemática**: Volume Único. São Paulo: Moderna, 2005.

Projeto Araribá: **Matemática**: Ensino Fundamental / Obra coletiva concebida, desenvolvida e produzida pela Editora Moderna; Editora Executiva Juliane Matsubara Barroso; - 2ed - São Paulo: Moderna, 2007.

SANCHO, J. M. **Para uma tecnologia educacional.** Porto Alegre: ArtMed. 1998.

São Paulo (Estado) Secretaria da Educação. **Caderno do professor:** matemática, ensino fundamental – 7ª série, volume 1 a 4 / Secretaria da Educação; coordenação geral, Maria Inês Fini; equipe, Carlos Eduardo de Souza Campos Granja, José Luiz Pastore Mello, Nilson José Machado, Roberto Perides Moisés, Walter Spinelli.-São Paulo : SEE, 2009

SIMEÃO, S. F. A. P.; BRIGHENTI, M. J. L.; RIBEIRO, F. R. L.; BARALDI, I. M.; ARAUJO, R. M. L. **A planilha Excel como instrumento pedagógico na formação do professor de matemática.** *Zetetike*, Campinas, v. 13, n. 23, p. 137-159, 2005.

SIMEÃO, S. F. A. P.; BRIGHENTI, M. J. L. **A Informática na construção de conceitos: possibilidades de ação na formação continuada de professores de Matemática.** In: XI Congresso Internacional de Informática Educativa, 2006, Madri. Anais do XI Congresso Internacional de Informática Educativa, 2006.

SIMEÃO, S. F. A. P.; BRIGHENTI, M. J. L. **Estudo dos gráficos das funções trigonométricas seno e cosseno utilizando a planilha eletrônica EXCEL**. In: IX Encontro Paulista de Educação Matemática - EPEM, 2008, Bauru. Anais do IX Encontro Paulista de Educação Matemática - EPEM. Bauru : SBEM, 2008. v. 1.

TOSCHI, M. S. **O lugar do professor na política de formação docente. In:**  Tecnologia educacional. Rio de Janeiro: Quartet, 2001.

VALENTE. J.A. **Diferentes Usos do Computador na Educação.** In: Valente, J.A. (org.) **Computadores e Conhecimento: Repensando a Educação.** Campinas, SP. Gráfica da UNICAMP 1993.

WEISS, A.M.L.; CRUZ, M.L.R.M. **A informática e os problemas escolares de aprendizagem**. Rio de Janeiro: DP&A, 1998.